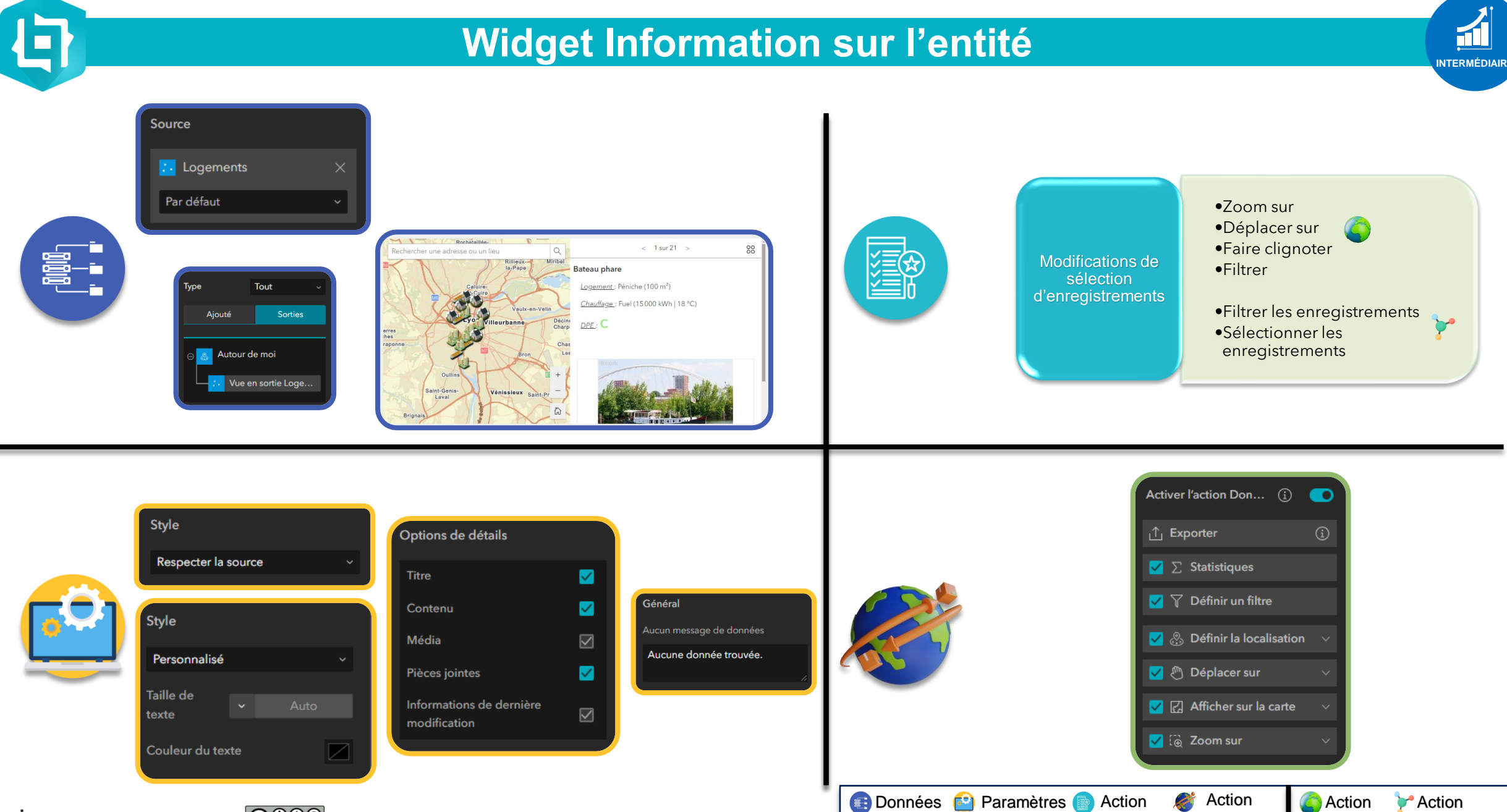

& résultat

données

Carte

Structure

messages

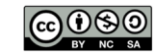